Subject: Nepal SPA 2015 Posted by [Rajat](https://userforum.dhsprogram.com/index.php?t=usrinfo&id=7275) on Tue, 09 Jul 2019 01:38:10 GMT [View Forum Message](https://userforum.dhsprogram.com/index.php?t=rview&th=8271&goto=17897#msg_17897) <> [Reply to Message](https://userforum.dhsprogram.com/index.php?t=post&reply_to=17897)

## Hi DHS Admin

I am trying to do the provincnial analysis of the 2015 SPA Data. However, the current stata file provided by DHS contains data regarding it contains data regarding the former developmental regions of Nepal.

(1) How can I do the provincial analysis? Is there any do file as utilized by the DHS Further Analysis Reports No. 115?

(2) Is there any way to download the Geographic Data?

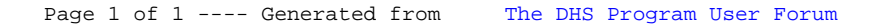